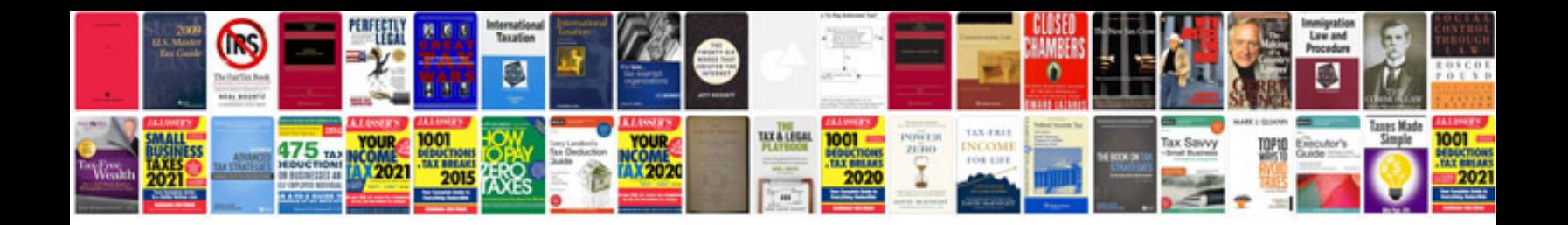

**Mk6 gti engine code**

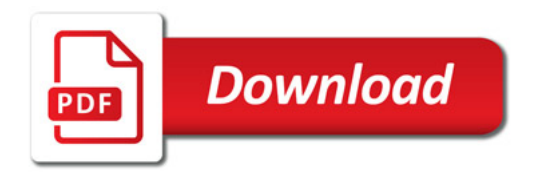

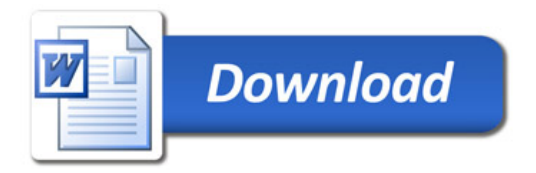